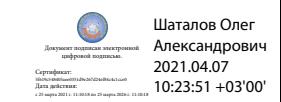

Департамент внутренней и кадровой политики Белгородской области Областное государственное автономное профессиональное образовательное учреждение **«Белгородский индустриальный колледж»**

# **РАБОЧАЯ ПРОГРАММА УЧЕБНОЙ ДИСЦИПЛИНЫ**

ОП.01 Инженерная графика

по специальности **15.02.09 Аддитивные технологии**

Белгород, 2020 г.

Рабочая программа учебной дисциплины Оп.01 Инженерная графика разработана на основе Федерального государственного образовательного стандарта среднего профессионального образования (ФГОС СПО) по специальности 15.02.09 Аддитивные технологии.

Рассмотрено цикловой комиссией Протокол заседания № 1 от «31» августа 2020 г. Председатель цикловой комиссии \_\_\_\_\_\_\_\_\_/ Недоступенко Д.А. /

Согласовано Зам.директора по УМР Утверждаю Зам.директора по УР

\_\_\_\_\_\_\_\_\_\_/ Бакалова Е.Е./ «31» августа 2020 г.

\_\_\_\_\_\_\_\_/ Выручаева Н.В./ «31» августа 2020 г.

Рассмотрено цикловой комиссией Протокол заседания № 1 от « 31 » августа 2021 г. Председатель цикловой комиссии  $\frac{\sqrt{2}}{2}$ 

Рассмотрено цикловой комиссией Протокол заседания № 1 от « 31 » августа 2022 г. Председатель цикловой комиссии  $\overline{\phantom{a}}$ 

Рассмотрено цикловой комиссией Протокол заседания № 1 от « 31 » августа 2023 г. Председатель цикловой комиссии \_\_\_\_\_\_\_\_\_\_\_\_\_/\_\_\_\_\_\_\_\_\_\_\_\_\_

Организация разработчик: ОГАПОУ «Белгородский индустриальный колледж» Составитель: преподаватель ОГАПОУ «Белгородский индустриальный колледж» Кривцова В.Н. Рецензент *(внутренний):* преподаватель ОГАПОУ «Белгородский индустриальный колледж» Кармолицкая Л.А.

# **СОДЕРЖАНИЕ**

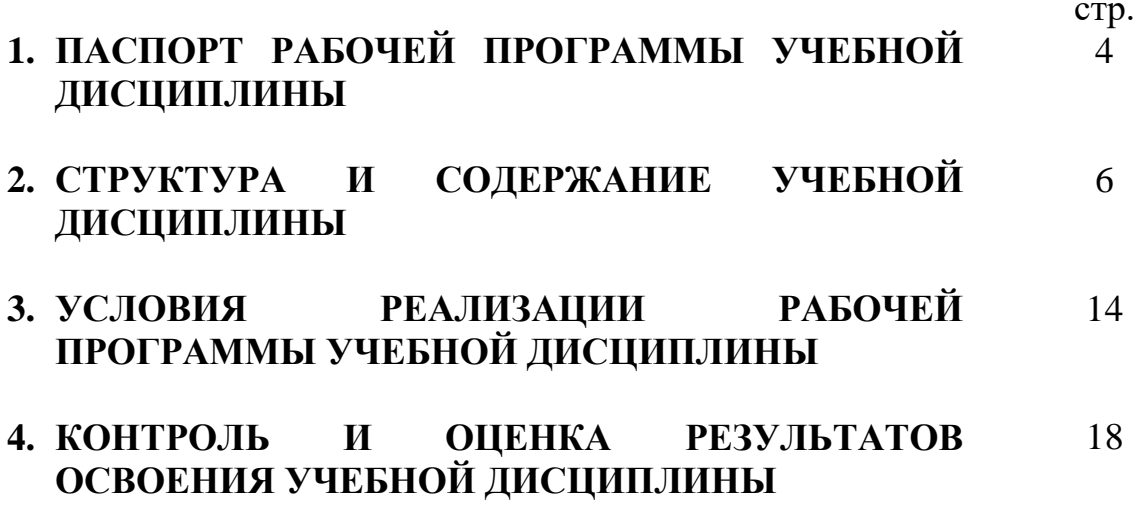

## **1. ПАСПОРТ РАБОЧЕЙ ПРОГРАММЫ УЧЕБНОЙ ДИСЦИПЛИНЫ ОП. 01 Инженерная графика**

#### **1.1. Область применения программы**

Рабочая программа учебной дисциплины является частью программы подготовки специалистов среднего звена (ППССЗ) в соответствии с ФГОС среднего профессионального образования по специальности 15.02.09 Аддитивные технологии.

Рабочая программа учебной дисциплины может быть использована по программам курсовой подготовки, переподготовки и повышения квалификации по направлению 15.02.09 Аддитивные технологии.

#### **1.2. Место дисциплины в структуре программы подготовки специалистов среднего звена:** общепрофессиональная дисциплина входит в профессиональный цикл.

#### **1.3. Цели и задачи дисциплины – требования к результатам освоения дисциплины:**

В результате освоения дисциплины обучающийся должен **уметь:**

выполнять графические изображения технологического оборудования и технологических схем в ручной и машинной графике; выполнять комплексные чертежи геометрических тел и проекции точек, лежащих на их поверхности, в ручной и машинной графике; выполнять эскизы, технические рисунки и чертежи деталей, их элементов, узлов в ручной и машинной графике; оформлять технологическую и конструкторскую документацию в соответствии с действующей нормативно-технической документацией; читать чертежи, технологические схемы, спецификации и технологическую документацию по профилю специальности.

В результате освоения дисциплины обучающийся должен **знать:**

законы, методы и приемы проекционного черчения; классы точности и их обозначение на чертежах; правила оформления и чтения конструкторской и технологической документации; правила выполнения чертежей, технических рисунков, эскизов и схем, геометрические построения и правила вычерчивания технических деталей; способы графического представления технологического оборудования и выполнения технологических схем в ручной и машинной графике; технику и принципы нанесения размеров; типы и назначение спецификаций, правила их чтения и составления; требования государственных стандартов Единой системы конструкторской документации и Единой системы технологической документации.

В процессе освоения дисциплины у студентов должны быть сформированы компетенции:

OK 1. Понимать сущность и социальную значимость своей будущей профессии, проявлять к ней устойчивый интерес;

ОК 2. Организовывать собственную деятельность, выбирать типовые методы и способы выполнения профессиональных задач, оценивать их эффективность и качество;

ОК 3. Принимать решения в стандартных и нестандартных ситуациях и нести за них ответственность;

ОК 4. Осуществлять поиск и использование информации, необходимой для эффективного выполнения профессиональных задач, профессионального и личностного развития;

ОК 5. Использовать информационно-коммуникационные технологии в профессиональной деятельности;

ОК 8. Самостоятельно определять задачи профессионального и личностного развития, заниматься самообразованием, осознанно планировать повышение квалификации;

ОК 9. Ориентироваться в условиях смены технологий в профессиональной деятельности;

ПК 1.1. Применять средства бесконтактной оцифровки для целей компьютерного проектирования, входного и выходного контроля;

ПК 1.2. Создавать и корректировать средствами компьютерного проектирования цифровые трехмерные модели изделий;

ПК 2.1. Организовывать и вести технологический процесс на установках для аддитивного производства;

ПК 2.2. Контролировать правильность функционирования установки, регулировать её элементы, корректировать программируемые параметры;

ПК 2.3. Проводить доводку и финишную обработку изделий, созданных на установках для аддитивного производства;

ПК 2.4. Подбирать параметры аддитивного технологического процесса и разрабатывать оптимальные режимы производства изделий на основе технического задания (компьютерной/цифровой модели).

## **1.4. Рекомендуемое количество часов на освоение программы дисциплины:**

максимальной учебной нагрузки обучающихся **96 часов**, в том числе:

обязательной аудиторной учебной нагрузки обучающихся **64 часа**, из которых **64 часа** отводится на практические занятия;

самостоятельной работы обучающихся **32 часа**,

в том числе консультаций **4 часа**.

# **2. СТРУКТУРА И СОДЕРЖАНИЕ УЧЕБНОЙ ДИСЦИПЛИНЫ**

# **2.1. Объем учебной дисциплины и виды учебной работы**

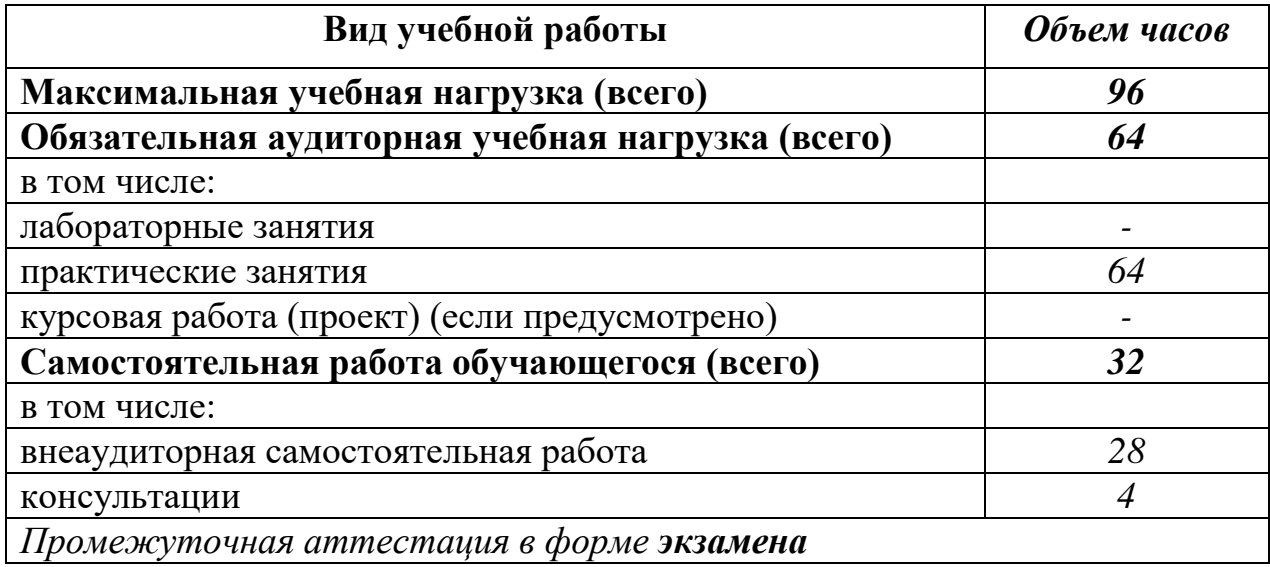

# **2.2. Тематический план и содержание учебной дисциплины ОП.01 Инженерная графика**

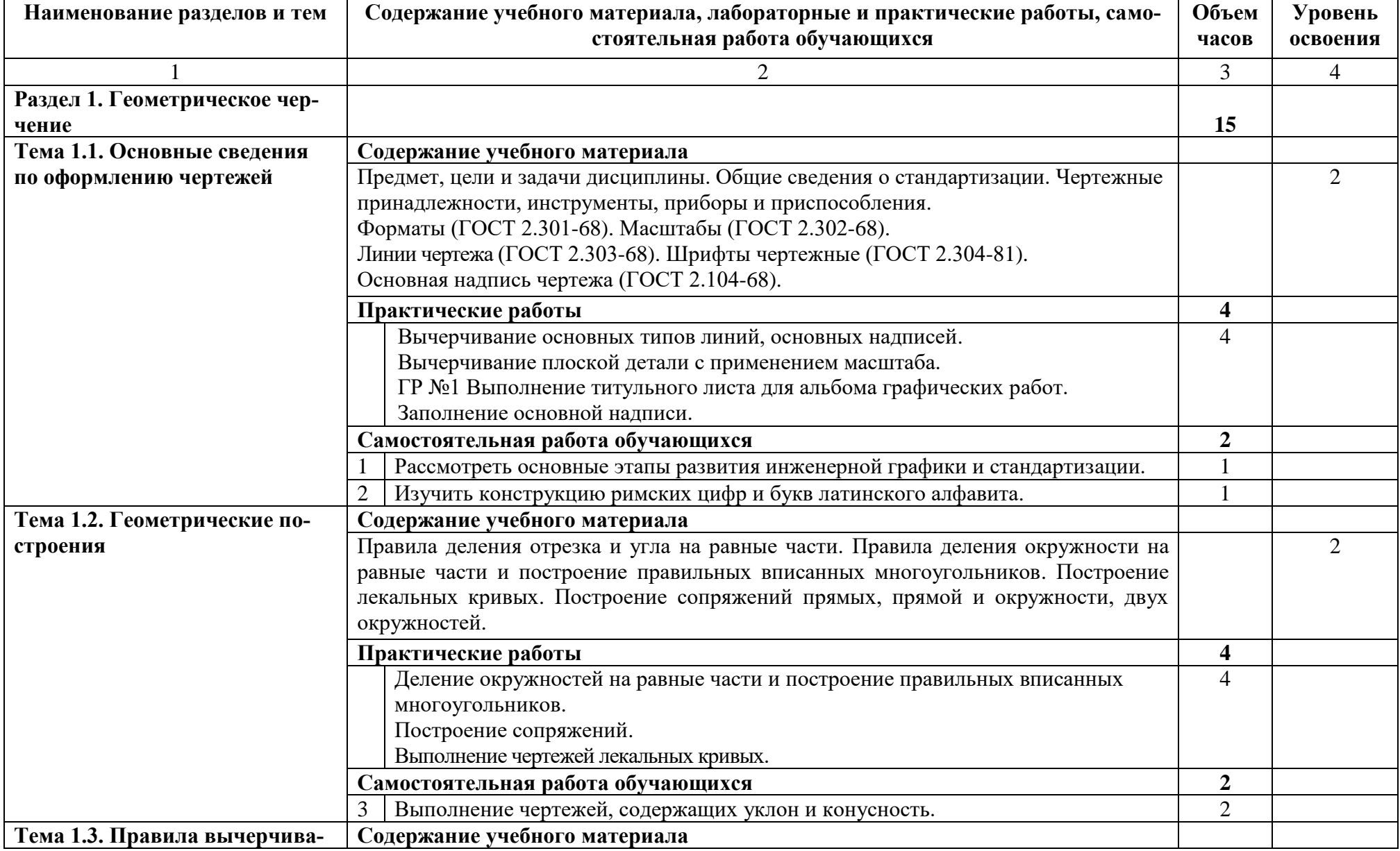

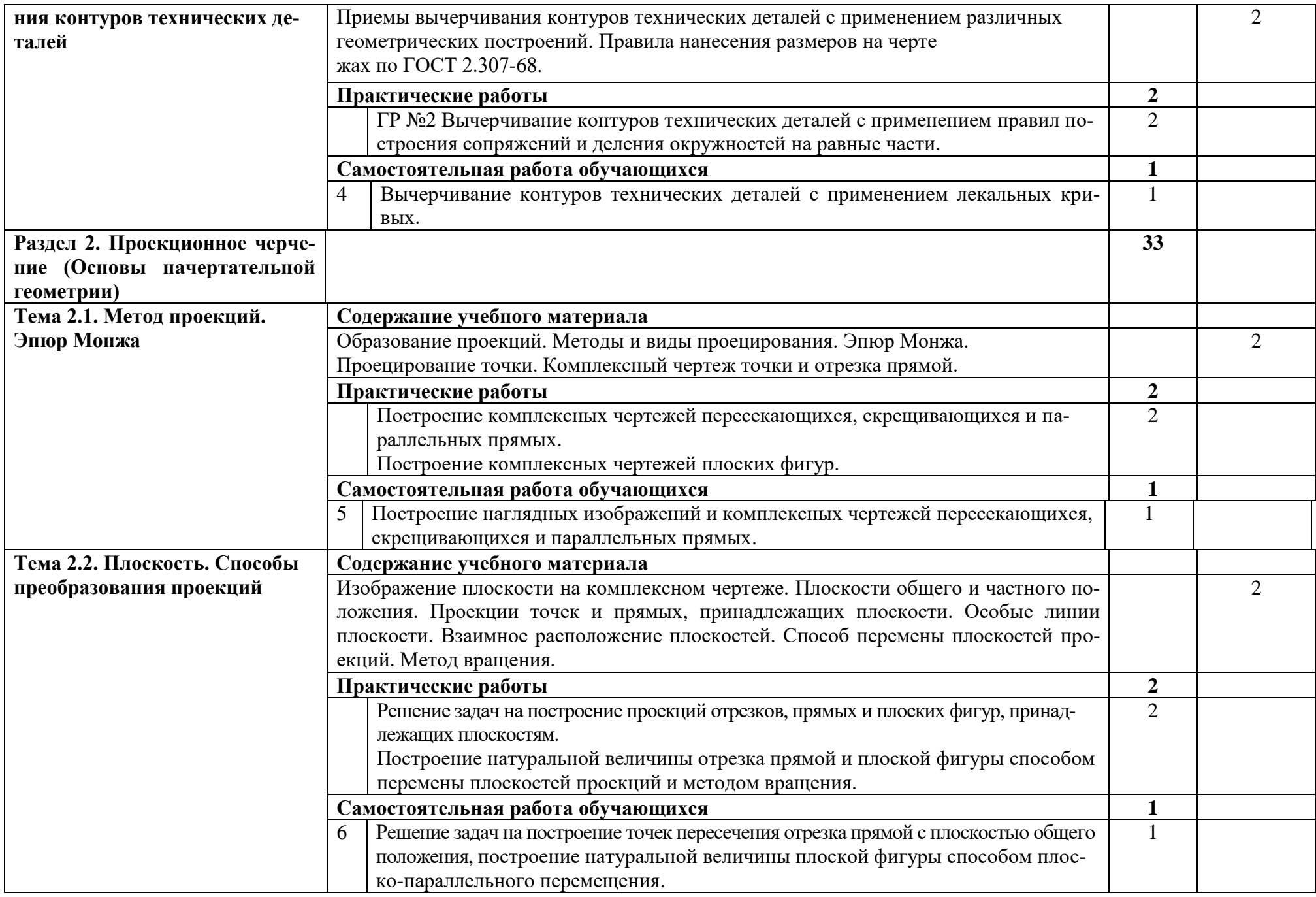

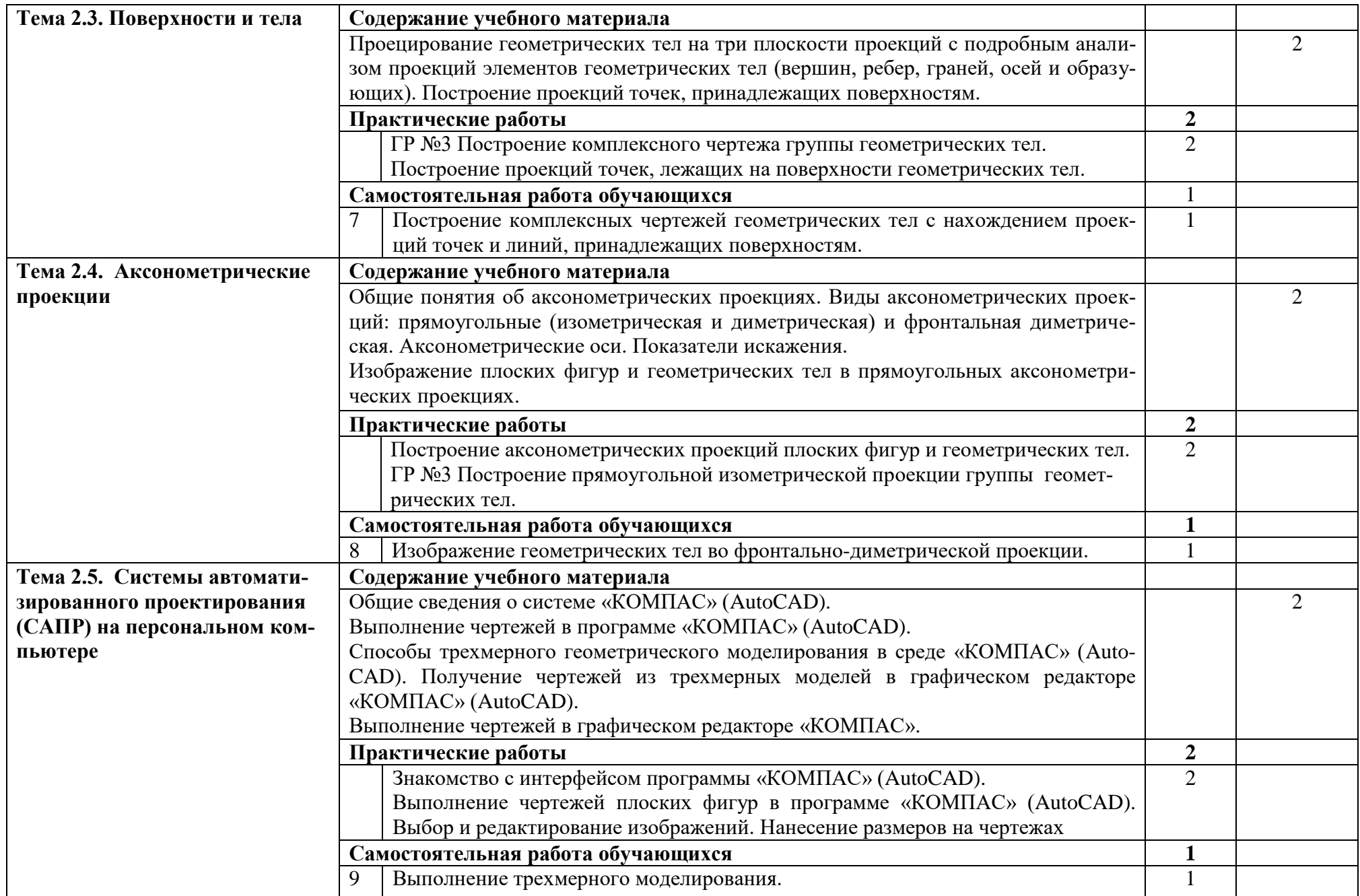

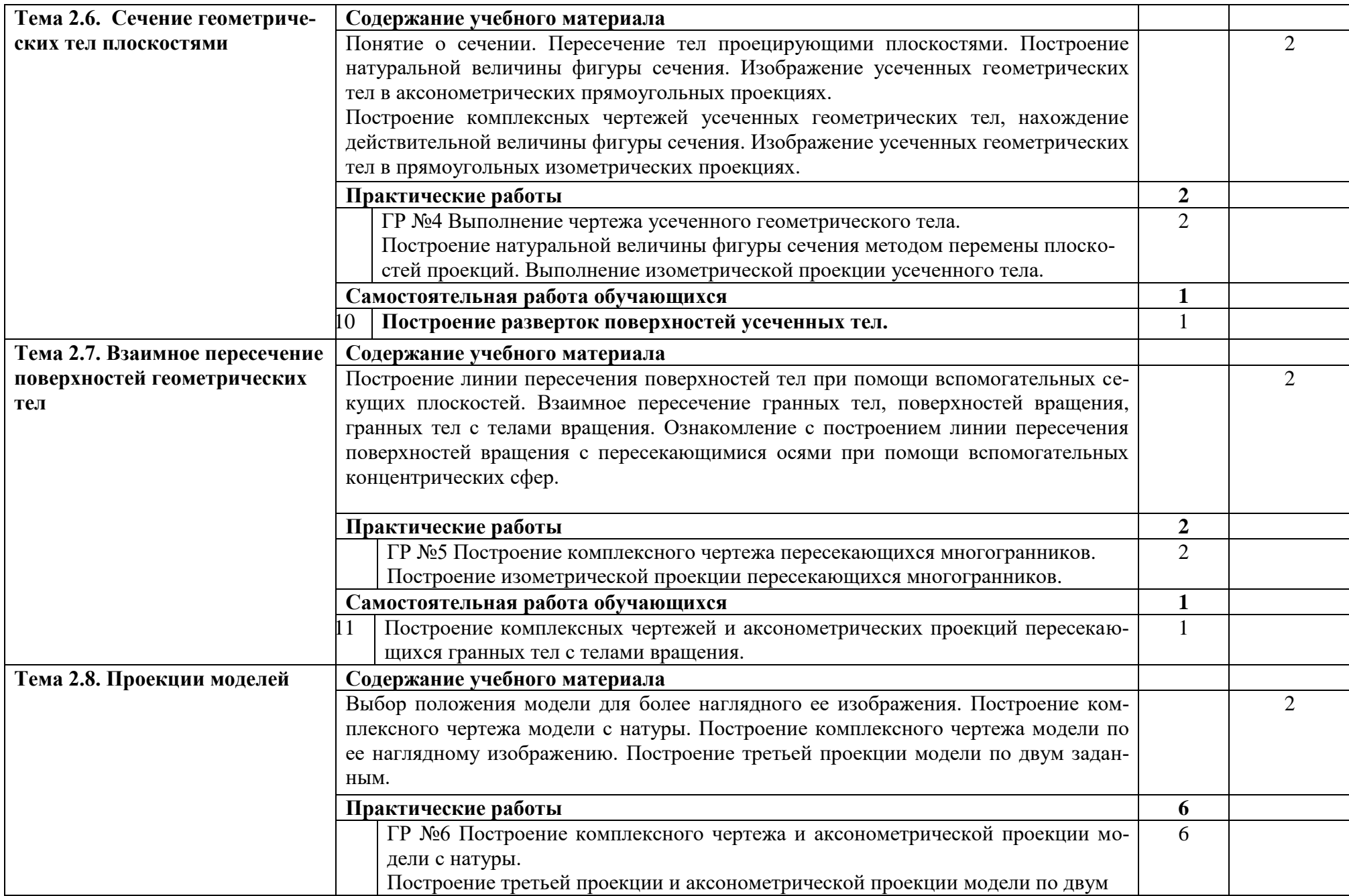

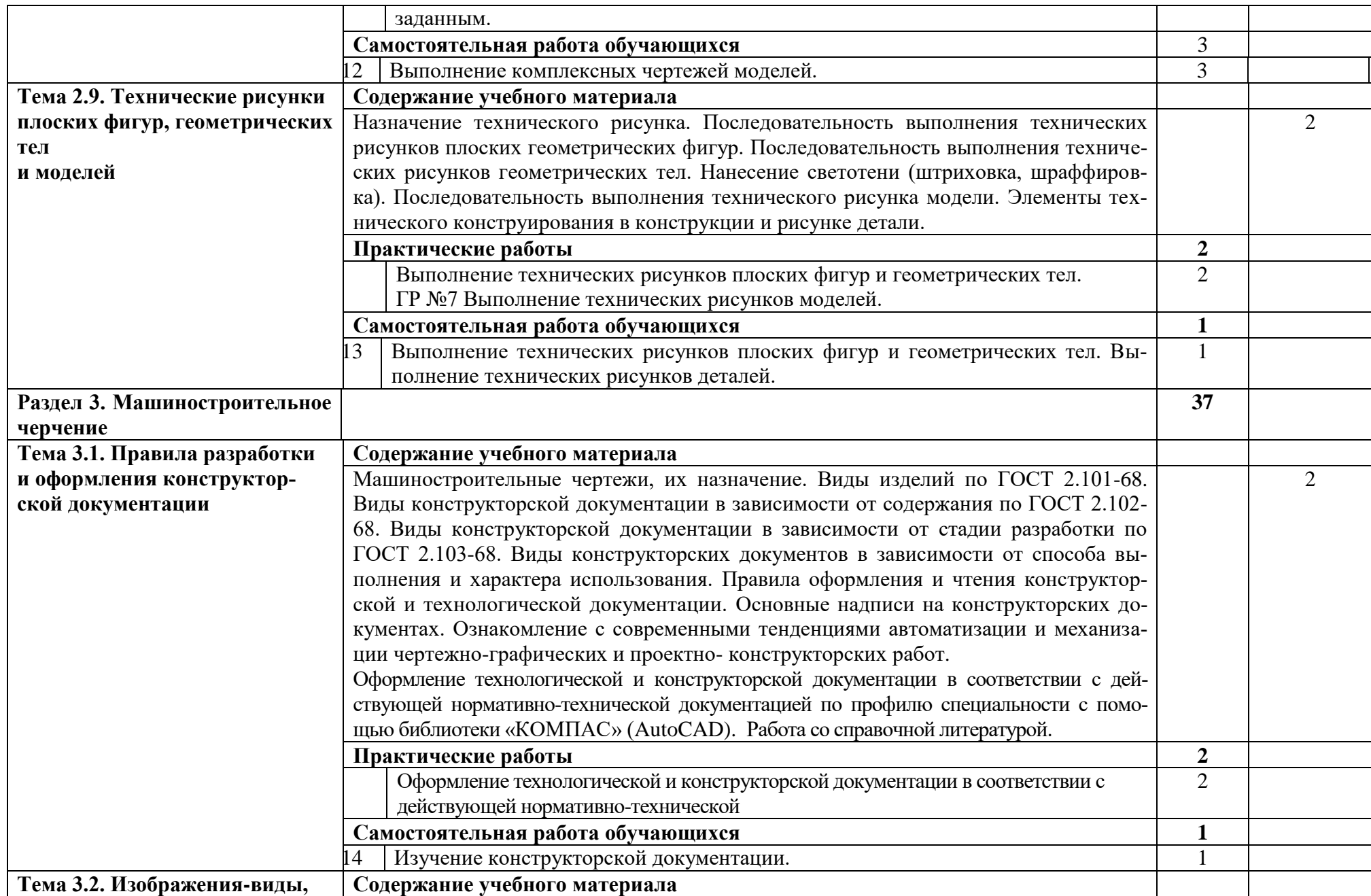

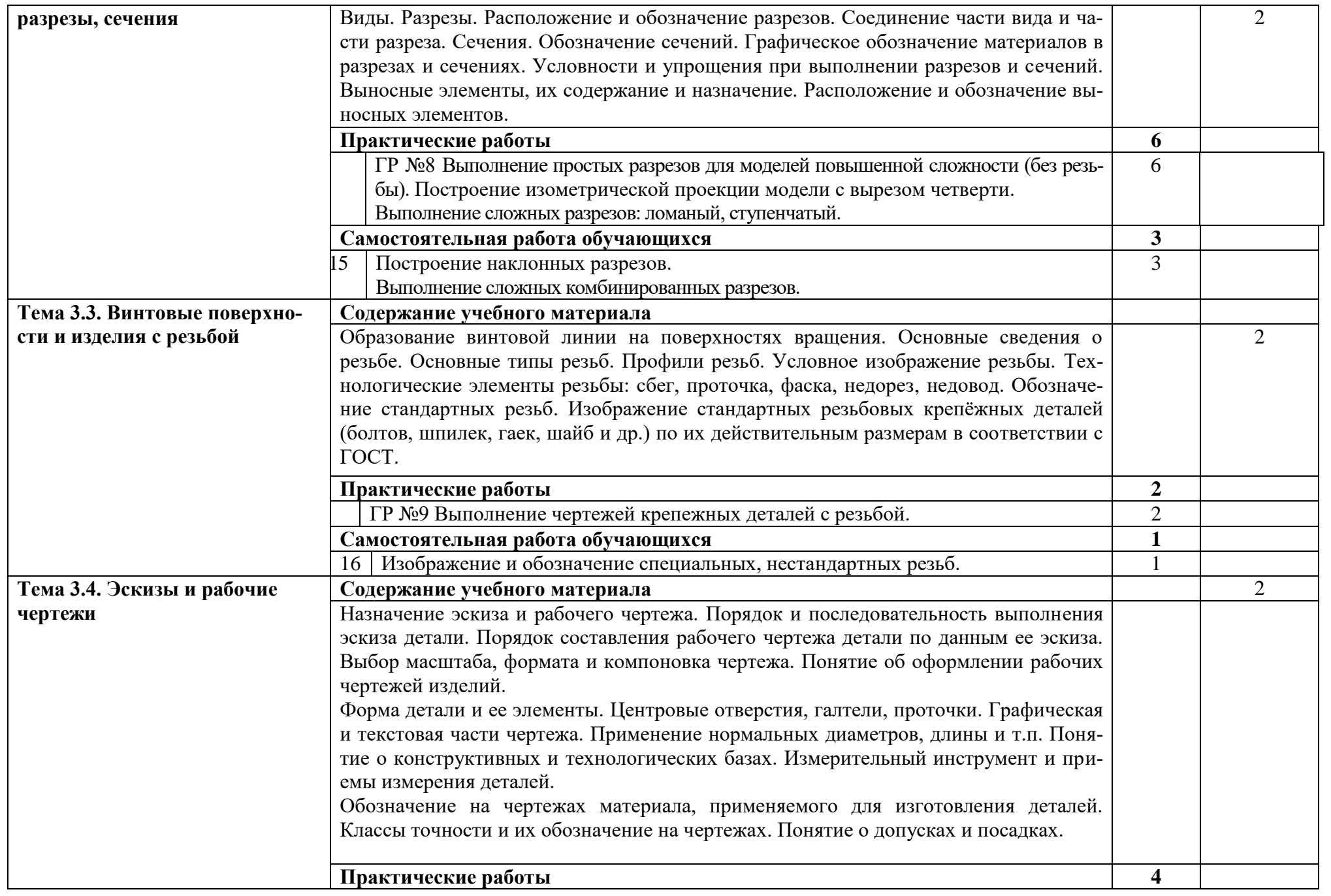

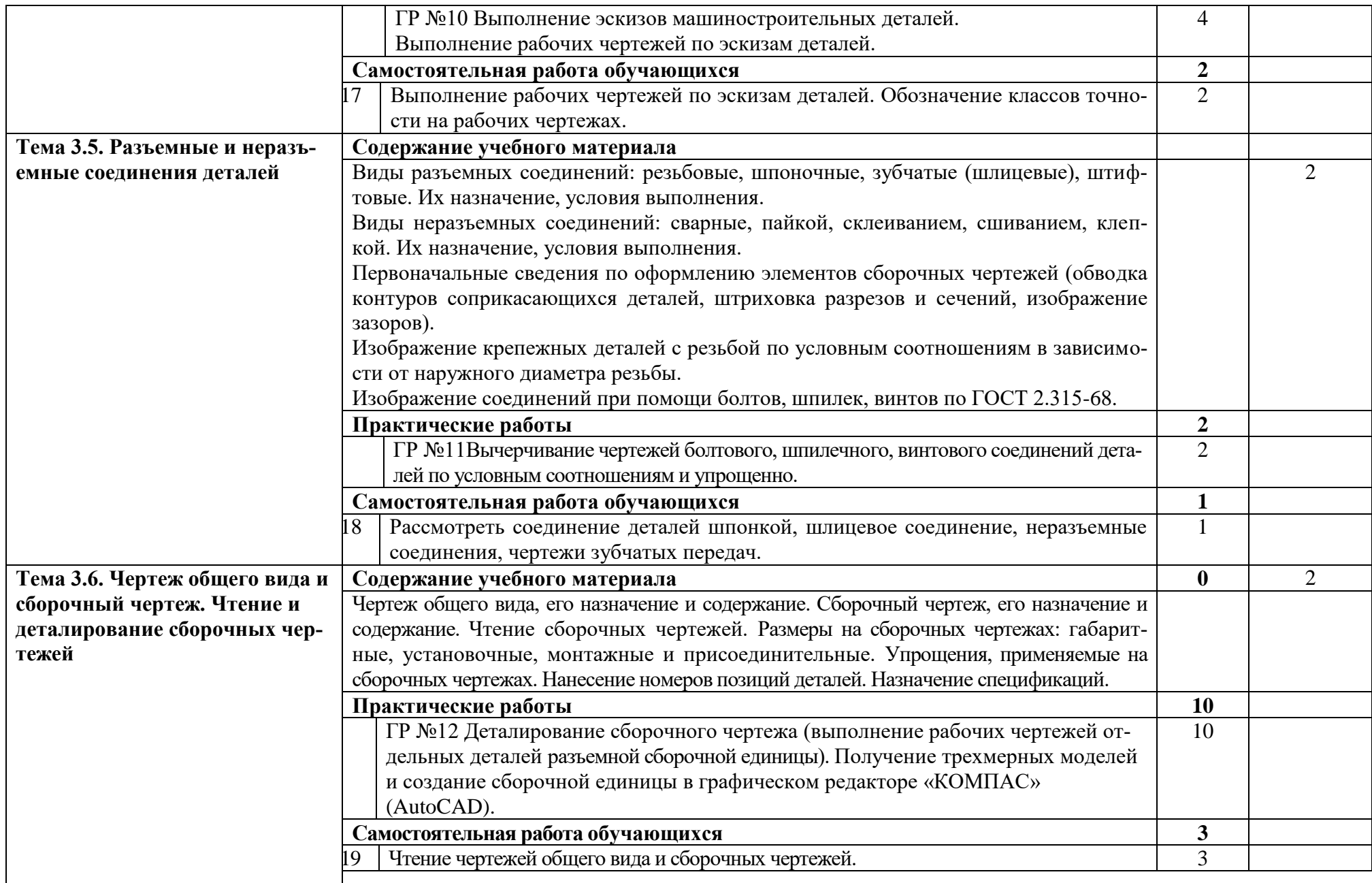

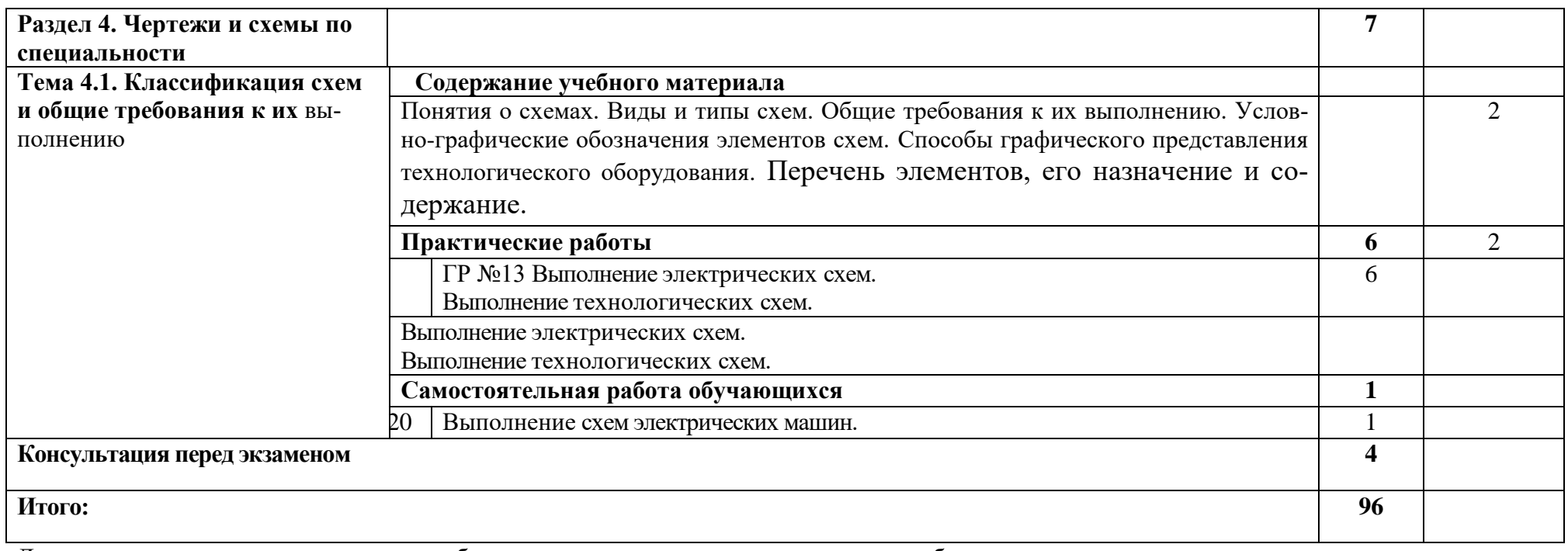

Для характеристики уровня освоения учебного материала используются следующие обозначения:

1. – ознакомительный (узнавание ранее изученных объектов, свойств);

2. – репродуктивный (выполнение деятельности по образцу, инструкции или под руководством)

3. – продуктивный (планирование и самостоятельное выполнение деятельности, решение проблемных задач)

## **3. УСЛОВИЯ РЕАЛИЗАЦИИ ПРОГРАММЫ УЧЕБНОЙ ДИСЦИПЛИНЫ**

## **3.1. Требования к минимальному материально-техническому обеспечению**

Реализация программы дисциплины требует наличия учебного кабинета «Инженерная графика и 3D-моделирование».

### **Оборудование учебного кабинета:**

- посадочные места по количеству обучающихся;

- рабочее место преподавателя;

- комплект учебно-наглядных пособий: плакаты, комплект деталей, имеющих резьбовые поверхности, модели геометрических тел, модели деталей, комплект бланков технологической документации;

- набор технических деталей;

- сборочные единицы;

- электронные образовательные ресурсы (слайды, презентации, электронные плакаты, модели);

#### **Технические средства обучения:**

- компьютер с лицензионным программным обеспечением «КОМПАС 3D» (AutoCAD);

- мультимедиапроектор или электронная доска.

### **3.2. Информационное обеспечение обучения**

## **Перечень рекомендуемых учебных изданий, Интернет-ресурсов, дополнительной литературы**

#### **Основные источники:**

1. Березина Н.А., Инженерная графика: учебное пособие / Березина Н.А. – Москва: КноРус, 2019. – 271 с. – (СПО). – URL: [https://book.ru/book/932533.](https://book.ru/book/932533) – Текст: электронный;

2. Чекмарев А.А., Инженерная графика: учебное пособие / Чекмарев А.А., Осипов В.К. – Москва: КноРус, 2019. – 434 с. – (СПО). – URL: [https://book.ru/book/932052.](https://book.ru/book/932052) – Текст: электронный.

### **Дополнительные источники:**

1.ГОСТы ЕСКД.

2. Теверовский Л.В., Компас-3D в электротехнике и электронике М.: АСТ: Астрель, 2017. – 421(3) с.;

3.Миронов Р.С., Инженерная графика. –М.: Высшая школа.: Издательский центр «Академия», 2017 г.;

4. Боголюбов С.К., Инженерная графика. –М.: Машиностроение, 2002. -334 с. **Интернет-ресурсы:**

1. Конакова И.П. Основы проектирования в графическом редакторе КОМПАС – График – 3D V14: учебное пособие для СПО/ И.П. Конакова, И.И. Пирогова; под ред. С.Б. Комарова. – 2-е изд. – Саратов, Екатеринбург: Профобразование, Уральский федеральный университет, 2019. – 110 с. – Текст: электронный // Электронно-библиотечная система IPR BOOKS: [сайт]. – URL: [http://www.iprbokshop.ru/87839.html.](http://www.iprbokshop.ru/87839.html) – Режим доступа: для авторизир. пользователей;

2.Ганин Н.Б. Проектирование и прочностной расчет в системе КОМПАС – 3D V13 / Н.Б. Ганин – Саратов: Профобразование, 2017. – 320 с. – Текст: электронный // Электронно-библиотечная система IPR BOOKS: [сайт]. – URL: [http://www.iprbookshop.ru/63953.html.](http://www.iprbookshop.ru/63953.html) – Режим доступа: для авторизир. пользователей;

3. Куликов В.П., Инженерная графика: учебник / Куликов В.П. – Москва: КноРус, 2019. – 284 с. – (СПО). – URL: [https://book.ru/book/930197.](https://book.ru/book/930197) – Текст: электронный.

## **4. КОНТРОЛЬ И ОЦЕНКА РЕЗУЛЬТАТОВ ОСВОЕНИЯ ДИСЦИПЛИНЫ**

**Контроль и оценка** результатов освоения дисциплины осуществляется преподавателем в процессе проведения контрольных работ, практических занятий, тестирования, а также выполнения обучающимися индивидуальных заданий, проектов, исследований.

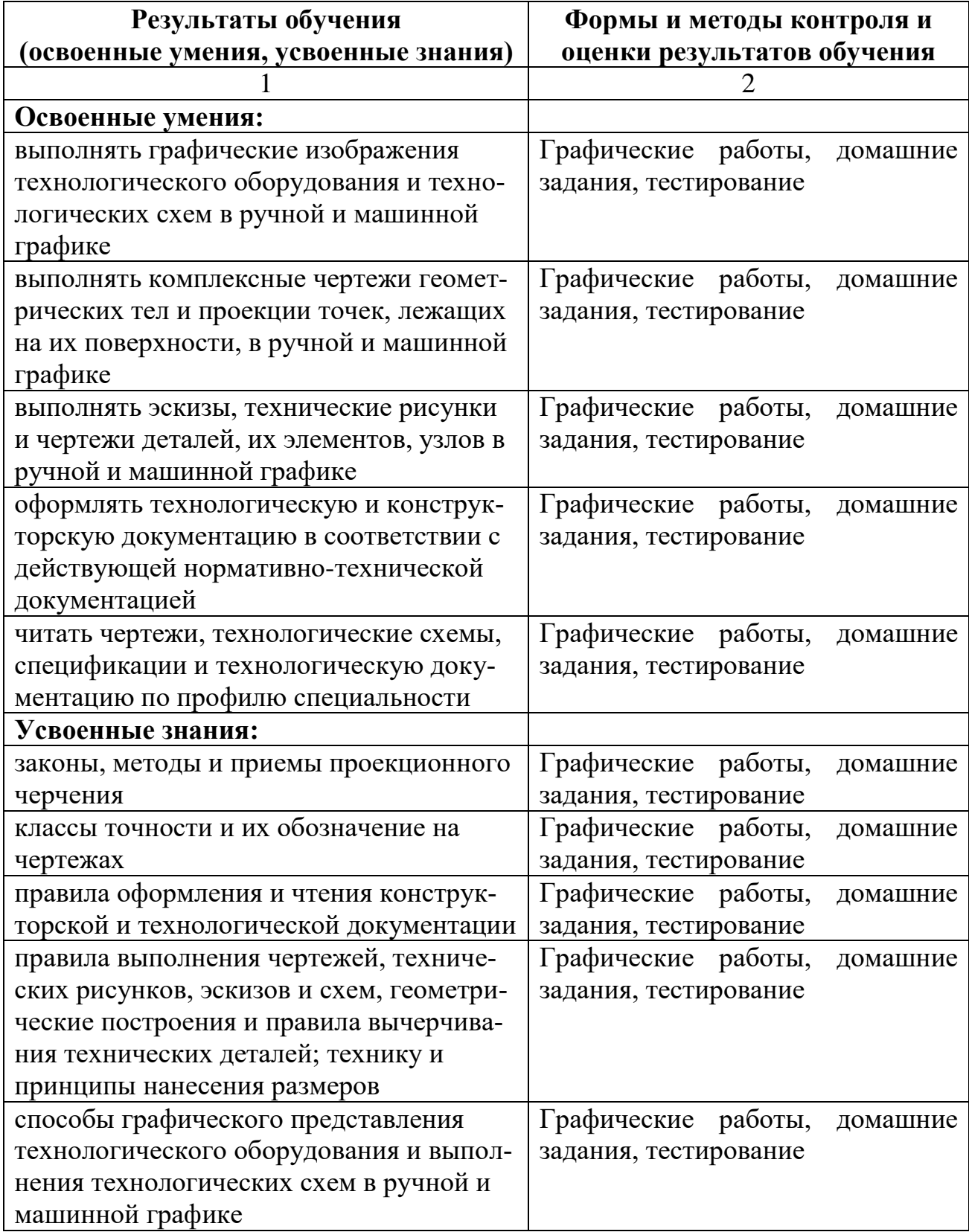

![](_page_17_Picture_25.jpeg)

### **Рецензия**

#### **на рабочую программу по учебной дисциплине ОП.01 Инженерная графика для специальности 15.02.09 Аддитивные технологии среднего профессионального образования, разработанную Кривцовой В.Н., преподавателем инженерной графики ОГАПОУ «Белгородский индустриальный колледж»**

 Представленная рабочая программа составлена в соответствии с государственным образовательным стандартом и предназначена для среднего профессионального образования. Она содержит: цели и задачи дисциплины, требования к уровню освоения, общие и профессиональные компетенции, содержание дисциплины и виды учебной работы, тематический план, учебно-методическое обеспечение, рекомендуемый перечень тем практических занятий, тематику самостоятельных и контрольных работ, перечень учебно-методической литературы, объем и содержание графических работ.

 Программа дисциплины предусматривает изучение основ геометрического черчения, начертательной геометрии и проекционного черчения, технического рисования, машиностроительного черчения, а также приобретение практических навыков в чтении и выполнении чертежей, в пользовании ГОСТами, справочниками, учебно-методическими пособиями, чертежными и измерительными инструментами, компьютерной графикой, развитие общих и профессиональных компетенций обучающихся.

 Рассмотрев структуру и содержание рабочей программы по учебной дисциплине ОП.01 Инженерная графика считаю: программа выполнена на высоком учебно-методическом уровне; содержание рабочей программы соответствует Федеральному государственному образовательному стандарту среднего профессионального образования в части выполнения требований, предъявляемых к уровню профессиональной подготовки студентов; в программе четко определены цели и задачи дисциплины, направленные на формирование базовых знаний, необходимых для освоения специальных дисциплин.

 Программа учебной дисциплины ОП.01 Инженерная графика рекомендуется к внедрению в учебный процесс для среднего профессионального образования.

Рецензент: преподаватель ОГАПОУ «Белгородский индустриальный колледж», Кармолицкая Л.А. 31 августа 2020 г.